## Adobe flash cs6 download a torrent demo

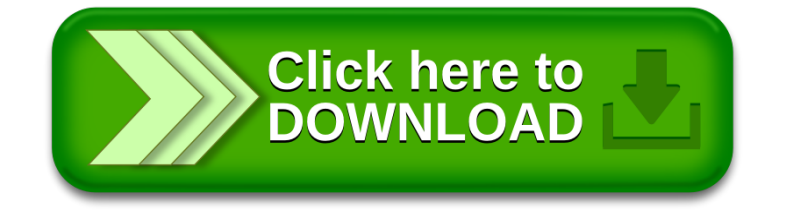